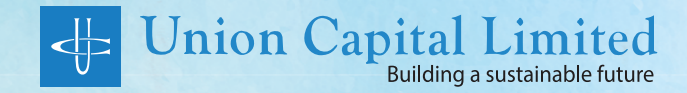

## ২২<sup>তম</sup> বাৰ্ষিক সাধারণ সভা **22nd Annual General Meeting**

September 17, 2020 11.00 AM Virtual Platform

The virtual AGM system will be activated from 16 September 2020 at 11:00 a.m. For logging into the system, the shareholders need to put their 16 digit Beneficial Owner (BO) ID number and other credential as proof of their identity by visiting the virtual AGM link: **https://unicap.bdvirtualagm.com**. The shareholders will be able to submit their questions/comments and vote electronically 24 hours before commencement of the AGM and during the AGM.